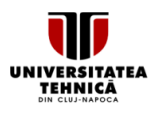

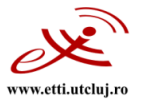

# **FIŞA DISCIPLINEI**

## **1. Date despre program**

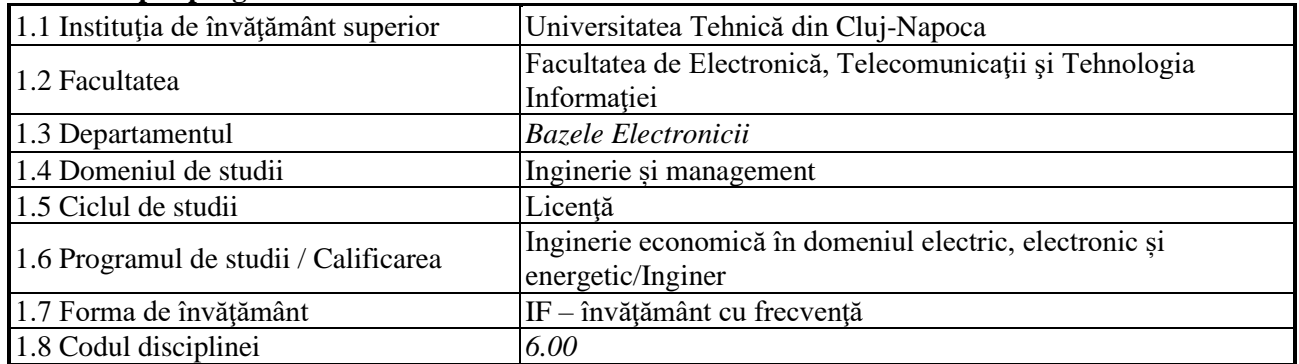

#### **2. Date despre disciplină**

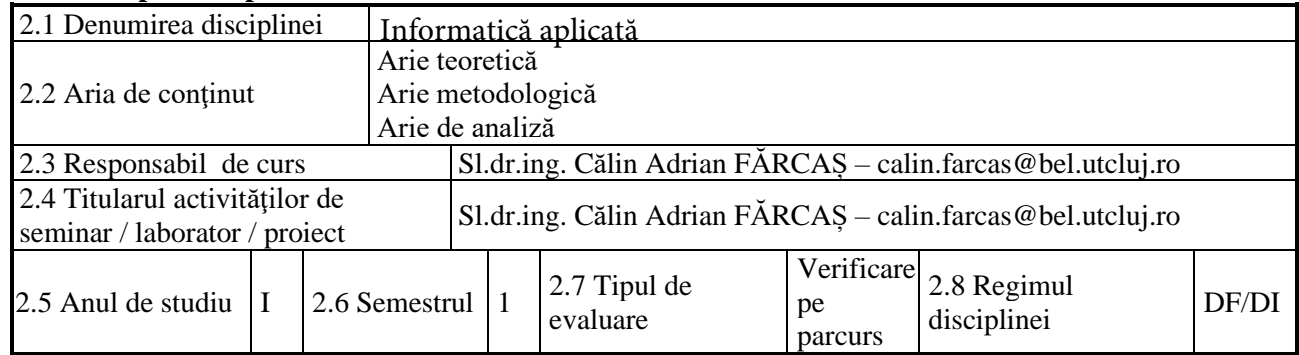

## **3. Timpul total estimat**

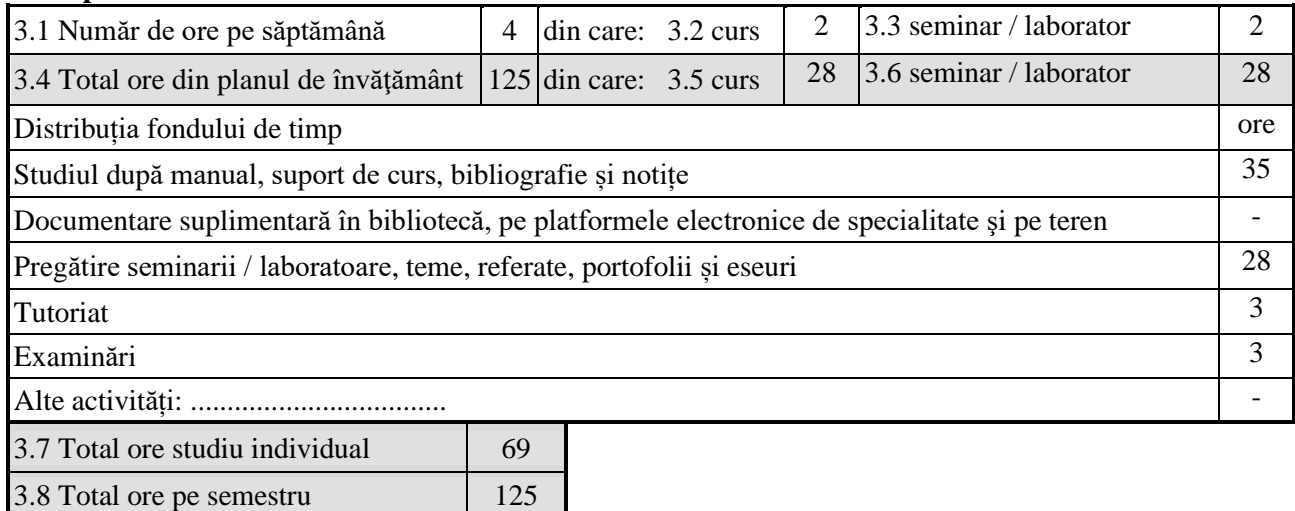

#### **4. Precondiţii** (acolo unde este cazul)

3.9 Numărul de credite 5

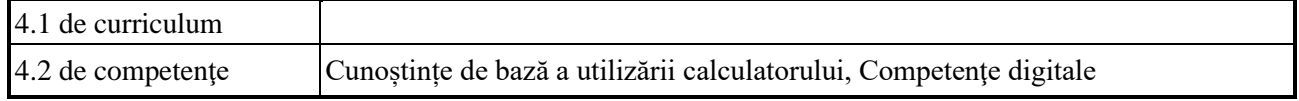

#### **5. Condiţii** (acolo unde este cazul)

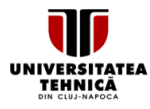

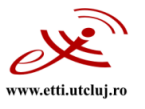

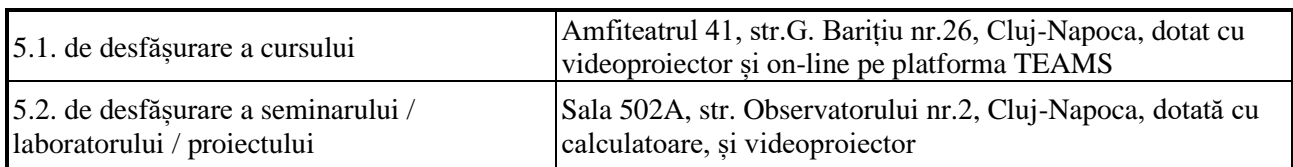

## **6. Competenţele specifice acumulate**

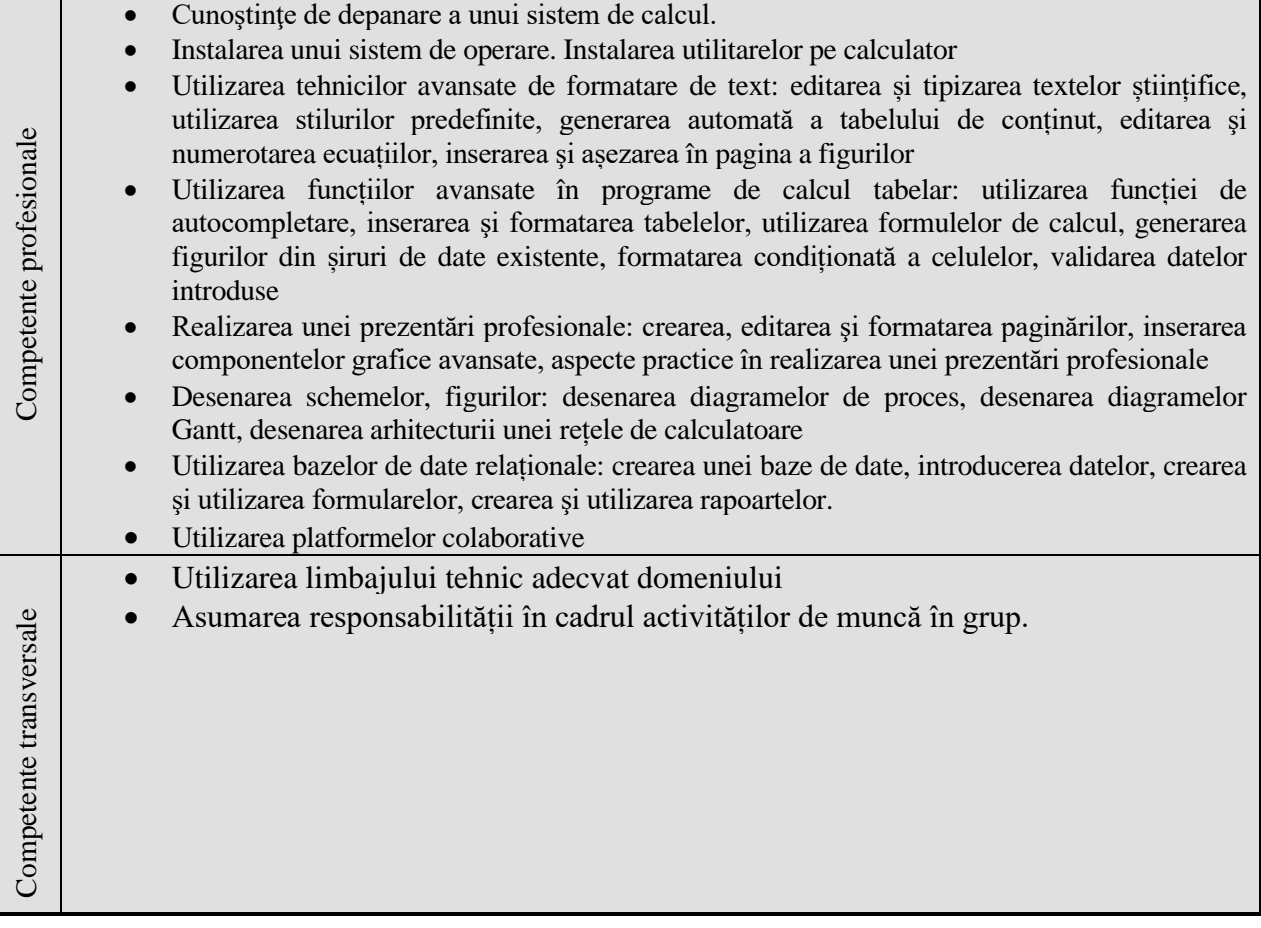

#### **7. Obiectivele disciplinei** (reieșind din grila competențelor specifice acumulate)

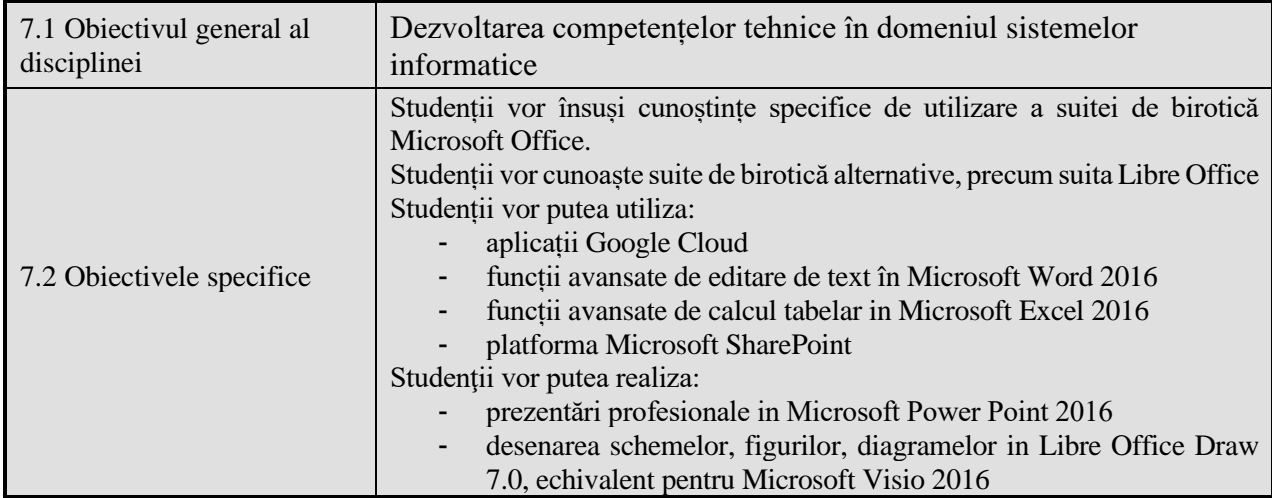

Universitatea Tehnică din Cluj-Napoca • Facultatea de Electronică, Telecomunicații și Tehnologia Informației Str. George Barițiu nr. 26-28, 400027, Cluj-Napoca, Tel: 0264-401224, Tel/Fax: 0264-591689, http://www.etti.utcluj.ro

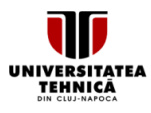

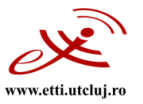

#### **8. Conţinuturi**

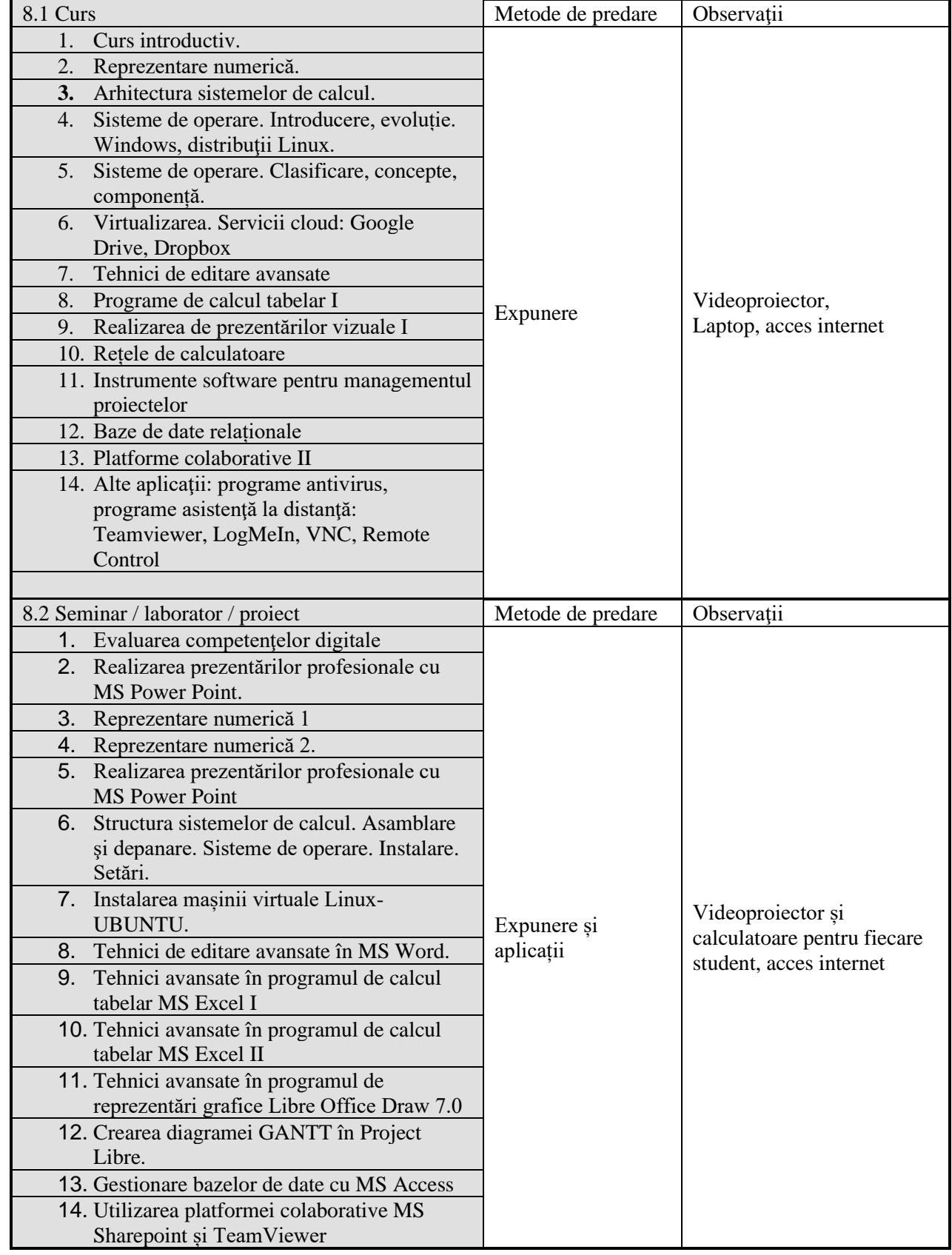

Universitatea Tehnică din Cluj-Napoca · Facultatea de Electronică, Telecomunicații și Tehnologia Informației Str. George Barițiu nr. 26-28, 400027, Cluj-Napoca, Tel: 0264-401224, Tel/Fax: 0264-591689, http://www.etti.utcluj.ro

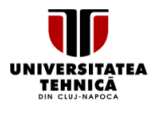

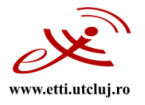

## Bibliografie

- 1. Ioan Mocian, "Informatica manageriala", Editura Matrixrom, ISBN:978-973-755-623-3
- 2. Logica Banica, Ioan Lita, "Informatica. Notiuni de baza si aplicatii economice", Editura Matrixrom, ISBN:978-973-755-291-4
- 3. John Walkenbach, Herb Tyson, Michael R. Groh, Faithe Wempen, Lisa A. Bucki, "Microsoft Office 2010 Bible", Wiley Publishing, 2010, ISBN: 978-0-470-59185-7
- 4. Faithe Wempen, "Bible Power Point 2010", Wiley Publishing, 2010, ISBN: 978-0-470-59186-4
- 5. Bill English, "Microsoft Office SharePoint Server 2007 Administrator's companion", Microsoft Press, 2007
- 6. Herb Tyson, "Microsoft Word 2010 Bible", Wiley Publishing, 2010, ISBN: 978-0-470-59184-0
- 7. John Walkenbach, "Excel 2010 Bible", Wiley Publishing, 2010, ISBN: 978-0-470-47487-7
- 8. A. Silberschatz, P. Galvin, G. Gagne, "Operating System Concepts", Wiley Publishing, 2013, ISBN: 978-1-118-06333-0.

### **9. Coroborarea conţinuturilor disciplinei cu aşteptările reprezentanţilor comunităţii epistemice, asociaţiilor profesionale şi angajatorilor reprezentativi din domeniul aferent programului**

Conținutul disciplinei și competențele achiziționate corespund așteptărilor organizațiilor profesionale de profil (de ex. ARIES) și firmelor de profil la care studenții își desfășoară stagii de practică și/sau ocupă un loc de muncă, precum și organismelor naționale de asigurare a calității (ARACIS).

#### **10. Evaluare**

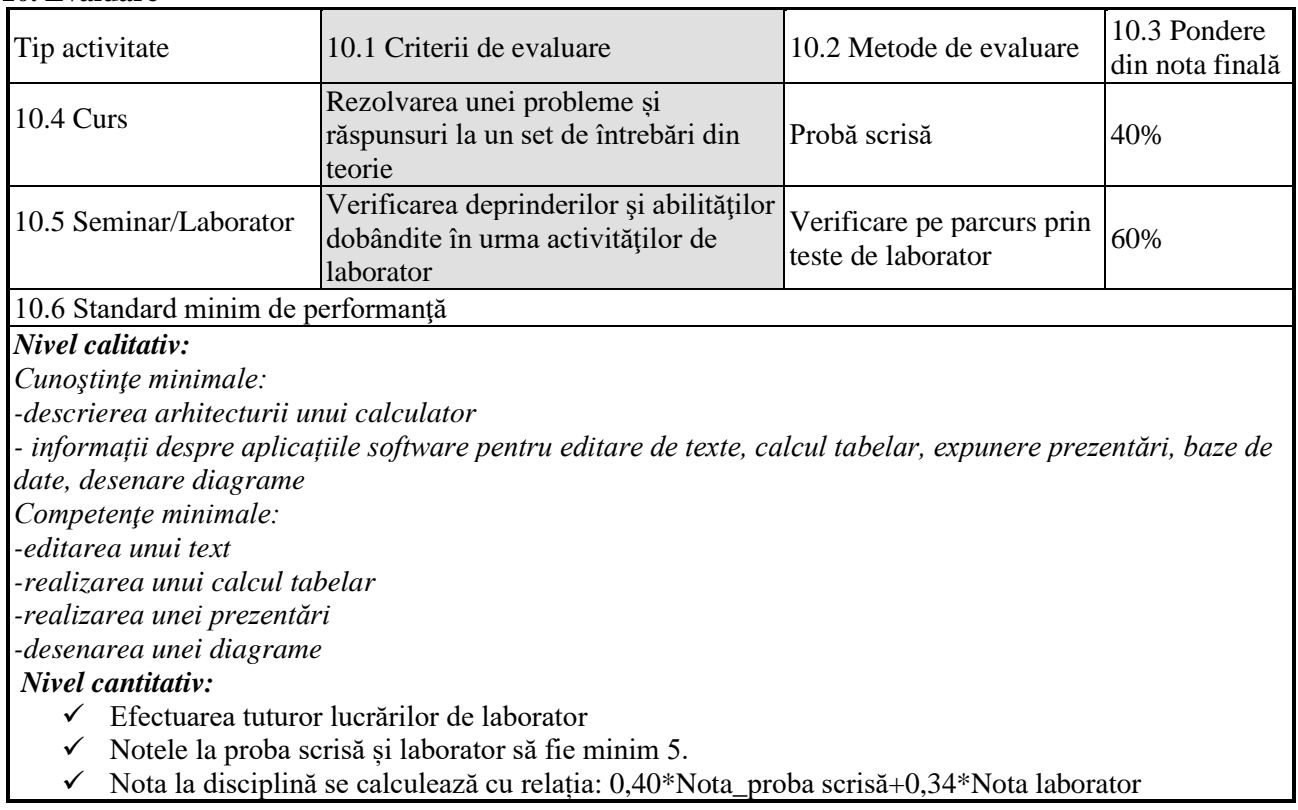

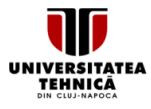

### UNIVERSITATEA TEHNICĂ DIN CLUJ-NAPOCA

Facultatea de Electronică, Telecomunicații și Tehnologia Informației

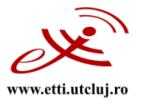

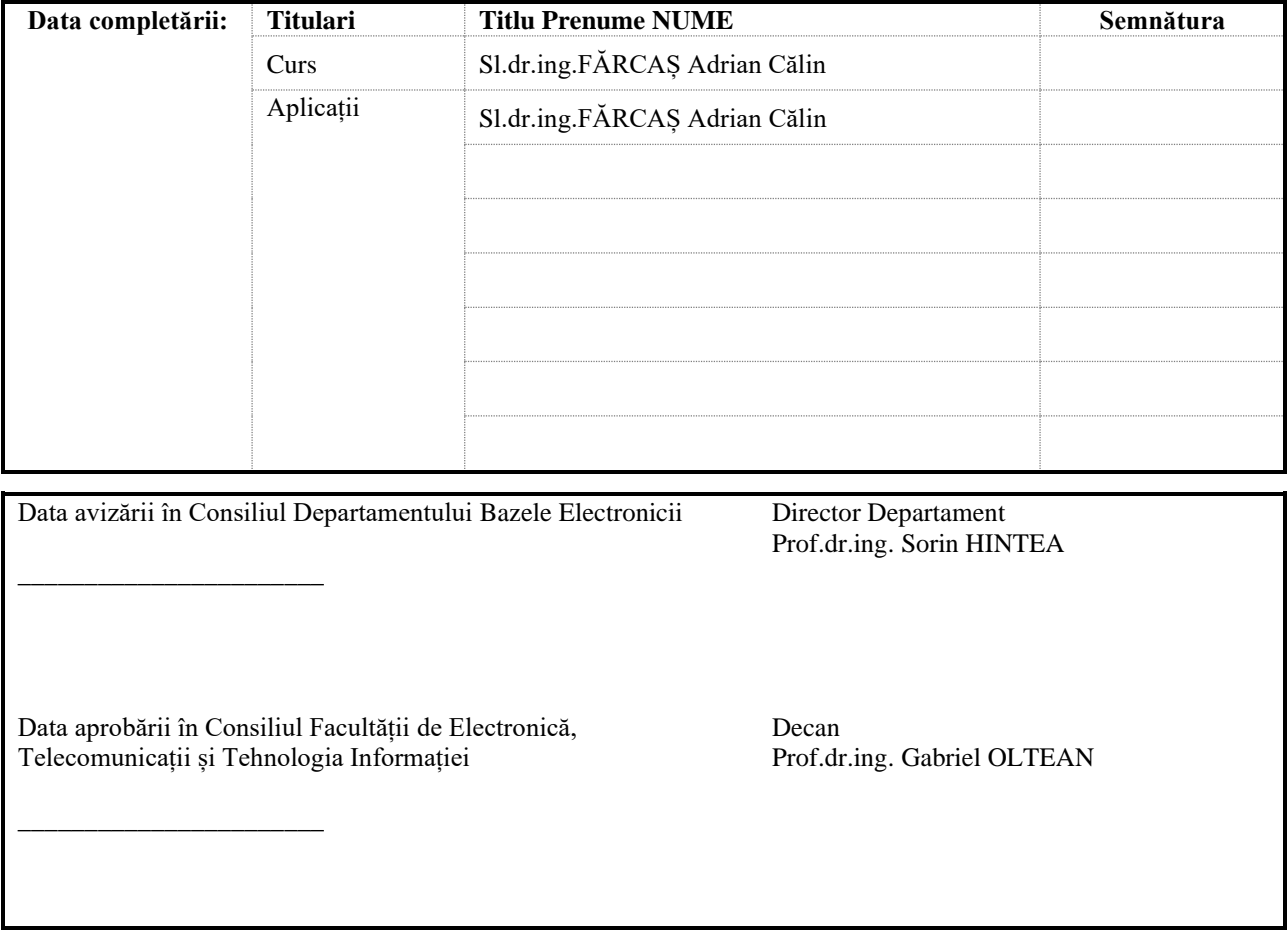